# **The EM algorithm for finite Gaussian mixtures**

Jochen Einbeck

CMStatistics, December 13, 2019

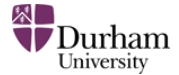

## Motivation: Data with unobserved heterogeneity

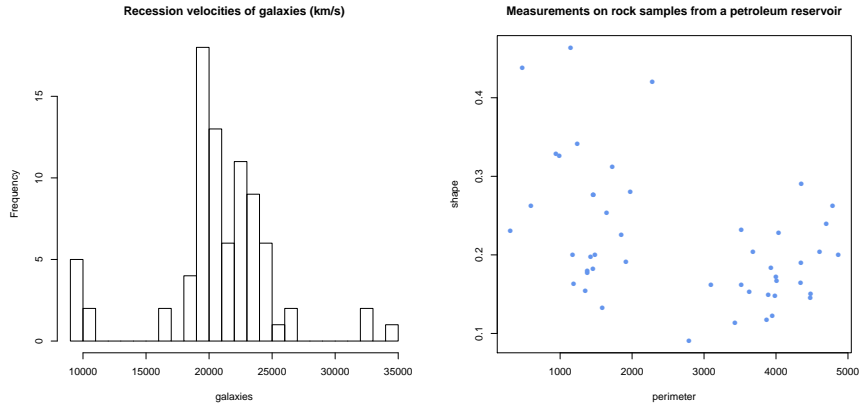

**Measurements on rock samples from a petroleum reservoir**

## Aim: Fit 'mixture' distribution

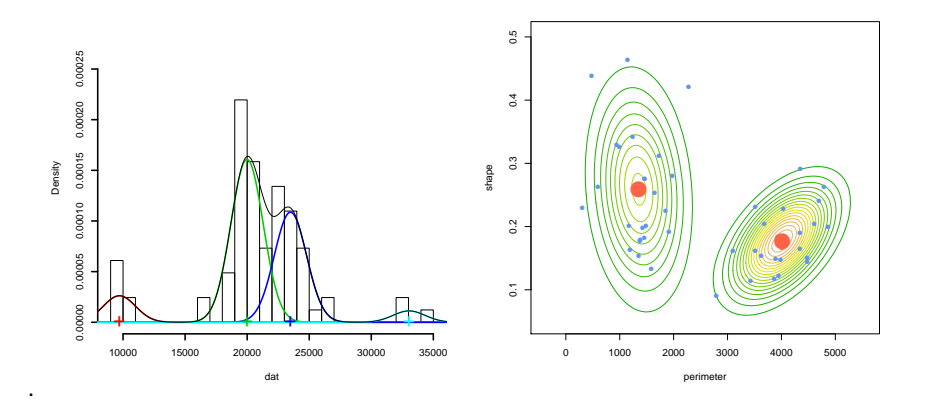

• This course: Focus on univariate mixtures (left).

Jochen Einbeck **| CMStatistics Tutorial, 13/12/2019 1** Durham 3[/14](#page-13-0)

#### Gaussian mixture models

- univariate data set  $Y = (y_1, \ldots, y_n)$
- unobserved heterogeneity ("clustering")
- represented by mixture components  $k = 1, \ldots, K$
- Finite Gaussian mixture model:

$$
f(y_i|\theta) = \sum_{k=1}^{K} p_k \phi(y_i|\mu_k, \sigma_k^2)
$$

where 
$$
\phi(y_i|\mu_k, \sigma_k^2) = \frac{1}{\sqrt{2\pi\sigma_k^2}} \exp\left(-\frac{1}{2\sigma_k^2}(y_i - \mu_k)^2\right)
$$
, and  $\theta = \{p_k, \mu_k, \sigma_k^2\}_{1 \leq k \leq K}$ ; with constraint  $p_K = 1 - \sum_{k=1}^{K-1} p_k$ .

## Why is this model interesting?

- Visualization
- Ability to simulate new data (evolutionary algorithms, etc)
- Correct representation of heterogeneity in further inference, for instance regression models
- Identification of subpopulations/clusters
- Classification of new observations

## Estimation via EM algorithm: Derivation

- $\bullet$  Given data  $y_i, i=1,\ldots,n$ , we wish to obtain an estimator,  $\hat{\theta}$ , of  $\theta$ .
- Define  $f_{ik} = \phi(y_i | \mu_k, \sigma_k^2)$ , so  $f(y_i | \theta) = \sum_k p_k f_{ik}$ .
- Then one has the Likelihood function

$$
L(\theta | y_1, ..., y_n) = \prod_{i=1}^n f(y_i | \theta) = \prod_{i=1}^n \left( \sum_{k=1}^K p_k f_{ik} \right)
$$

and the corresponding log-likelihood

$$
\ell(\theta | y_1, \dots, y_n) = \sum_{i=1}^n \log(\sum_{k=1}^K p_k f_{ik})
$$

• However, *∂` ∂θ* = 0 has no (analytic) solution!

Jochen Einbeck **|** CMStatistics Tutorial, 13/12/2019 **CONDUCTER EXECUTE:** 6[/14](#page-13-0)

## Estimation via EM algorithm: Derivation

• Idea: Give the likelihood some more 'information.' Assume that, for an observation  $y_i$ , we know to which of the  $K$  components it belongs; i.e. we assume we know

$$
G_{ik} = \begin{cases} 1 & \text{if observation} \quad i \quad \text{belongs to component} \quad k \\ 0 & \text{otherwise.} \end{cases}
$$

• Then we also know

$$
P(G_{ik} = 1) = p_k \t("prior")
$$
  

$$
P(y_i, G_{ik} = 1) = P(y_i | G_{ik} = 1) P(G_{ik} = 1) = f_{ik} p_k \t(1)
$$

• This gives complete data  $(y_i, G_{i1}, \ldots G_{iK})$ ,  $i = 1, \ldots, n$ , with

$$
P(y_i, G_{i1}, \ldots, G_{iK}) = \prod_{k=1}^{K} (f_{ik} p_k)^{G_{ik}}.
$$

Jochen Einbeck **|** CMStatistics Tutorial, 13/12/2019 7[/14](#page-13-0)

• The corresponding likelihood function, called complete likelihood, is

$$
L^*(\theta|y_1,\ldots,y_n) = \prod_{i=1}^n \prod_{k=1}^K (p_k f_{ik})^{G_{ik}}.
$$
 (2)

• One obtains the complete log-likelihood

$$
\ell^* = \log L^* = \sum_{i=1}^n \sum_{k=1}^K G_{ik} \log p_k + G_{ik} \log f_{ik} \tag{3}
$$

Jochen Einbeck **|** CMStatistics Tutorial, 13/12/2019 8[/14](#page-13-0)

• As the  $G_{ik}$  are unknown, we replace them by their expectations

$$
w_{ik} \equiv E(G_{ik}|y_i) = P(G_{ik} = 1|y_i)
$$
  
= 
$$
\frac{p_k P(y_i|G_{ik} = 1)}{\sum_{\ell} p_{\ell} P(y_i|G_{i\ell} = 1)} = \frac{p_k f_{ik}}{\sum_{\ell} p_{\ell} f_{i\ell}}
$$

This corresponds to the **E-Step**.

• For the **M-step**, set

$$
\frac{\partial \ell^*}{\partial \mu_k} = 0; \quad \frac{\partial \ell^*}{\partial \sigma_k} = 0; \quad \frac{\partial \left( \ell^* - \lambda (\sum_{k=1}^K p_k - 1) \right)}{\partial p_k} = 0;
$$

yielding

<span id="page-9-0"></span>
$$
\hat{\mu}_k = \frac{\sum_{i=1}^n w_{ik} y_i}{\sum_{i=1}^n w_{ik}}; \qquad (4)
$$
\n
$$
\hat{\sigma}_k^2 = \frac{\sum_{i=1}^n w_{ik} (y_i - \hat{\mu}_k)^2}{\sum_{i=1}^n w_{ik}}; \qquad (5)
$$
\n
$$
\hat{p}_k = \frac{\sum_{i=1}^n w_{ik}}{n}. \qquad (6)
$$

Cycling between the E-step and M-step until convergence, leads to two sorts of outputs:

- Obviously,  $\hat{\mu}_k$ ,  $\hat{p}_k$ ,  $\hat{\sigma}_k^2$ ,  $k = 1, \ldots, K$ .
- But, also a matrix

$$
W = (w_{ik})_{1 \leq i \leq n, 1 \leq j \leq K}
$$

of posterior probabilities of component membership.

Useful for clustering and classification!

# EM Output

...

For instance, galaxies data:

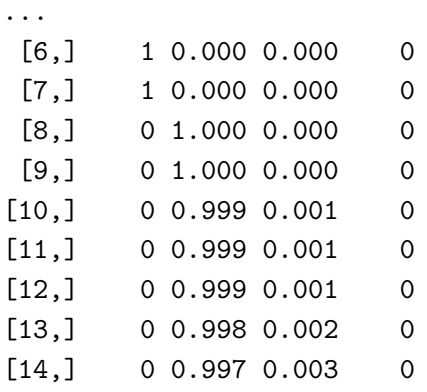

## Likelihood spikes

- Problem: If an individual data point, say *x*0, 'captures' a mixture component (*i.e.*,  $\mu_k = x_0$ and  $\sigma_k^2 \longrightarrow 0$ ), one obtains a spurious solution with infinite likelihood.
- Simplistic solution: Set all  $\sigma_k \equiv$ *σ*. In this case, expression [\(5\)](#page-9-0) becomes

$$
\hat{\sigma}^2 = \frac{1}{n} \sum_{i=1}^n \sum_{k=1}^K w_{ik} (y_i - \hat{\mu}_k)^2.
$$

×Г

$$
\hat{\sigma}_4 = 207.4 \qquad \hat{\sigma}_4 = 9.1 \times 10^{-3}
$$

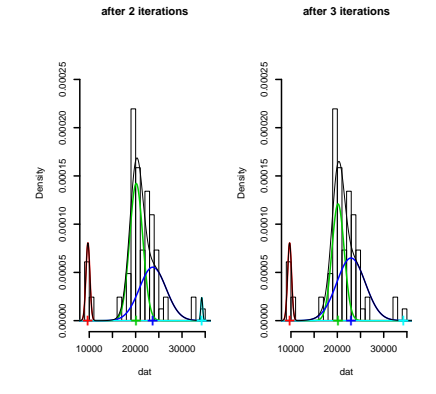

- <span id="page-13-0"></span>• In the practical part, we will implement the EM algorithm for univariate Gaussian mixtures, for general (unequal) component variances  $\sigma_k^2$ .
- Continue to use the provided [R Notebook](http://www.maths.dur.ac.uk/~dma0je/PG/Mix/TutorialCM19.Rmd) that you have used in Part I, and consult the [Handout](http://www.maths.dur.ac.uk/~dma0je/PG/Mix/HandoutCM19.pdf) for theoretical support.